# Compendium of FY 2020 NIRS Changes

| Import Feature                                      | 2  |
|-----------------------------------------------------|----|
| All Centers                                         | 2  |
| DGIS Export Data by Center (MCHB)                   | .2 |
| New MCHB Questions in Activities Dataset            | 3  |
| MCHB New Performance Measure Reports                | 4  |
| Activities: Training 04: Collaborative Interactions |    |
| Activities: CSHCN 3: Measures                       |    |
| Activities: CH (Child Health) 3                     |    |
| Projects Dataset                                    | 5  |

#### -Import Feature-

The Import Feature has been updated for FY20. The Import Feature is found under the Admin dataset>Import 2019+ The Import Feature contains instructions, data mapping guide and template for the following datasets: Products, Activities and Projects. The Import feature is available for ALL Centers.

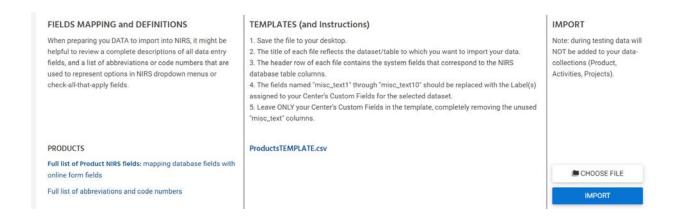

#### -DGIS Export by Center-

The DGIS Export has been updated for FY20. This function enables users from each MCHB center to access and download their data for the July data cleaning process. To access this feature, go to Admin>DGIS Export 2019+ This feature is only available to MCHB programs.

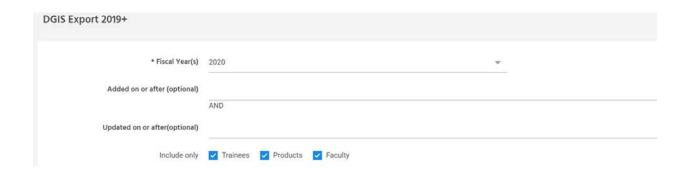

#### -New MCHB Questions in Activities Dataset-

New questions for the Activities dataset have been added for FY20 and collect data for CSHCN 3 PM Report and CH 3 PM Report. These questions apply to ALL activities. These questions apply to Activities checked as PROGRAM TYPE = LEND and PROGRAM TYPE = UCEDD, LEND.

| *Is this activity addressing the transitional<br>needs to adult health care for youth with | Yes                                              | •                               |
|--------------------------------------------------------------------------------------------|--------------------------------------------------|---------------------------------|
| special health care needs?                                                                 |                                                  |                                 |
| *Through what processes are you promoting                                                  | Technical Assistance                             | Tracking / Surveillance         |
| or facilitating the transition to adult health<br>care for youth with special health care  | Training                                         | Screening / Assessment          |
| needs?                                                                                     | Product Development                              | Referral / Care Coordination    |
|                                                                                            | Research / Peer-reviewed publications            | Direct Service                  |
|                                                                                            | Outreach / Information Dissemination / Education | Quality Improvement Initiatives |

The above check boxes will only show if the question "Is this activity addressing the transitional needs to adult health care for youth with special health care needs?"

| *Is this activity promoting and/or<br>facilitating developmental screening and<br>follow-up in your program?               | Yes                                                                                                    |                                                                                                    |  |  |
|----------------------------------------------------------------------------------------------------|----------------------------------------------------------------------------------------------------|----------------------------------------------------------------------------------------------------|--|--|
|                                                                                                    |                                                                                                    |                                                                                                    |  |  |
| *Through what processes are you promoting<br>and/or facilitating developmental screening<br>and follow-up in your program? | Technical Assistance Training Product Development Research/ Peer- Reviewed Publications Outreach/ Information Dissemination/ Education | Tracking/ Surveillance Screening/ Assessment Referral/ Care Coordination Direct Service Quality Improvement Initiatives |  |  |
|                                                                                                    |                                                                                                    |                                                                                                    |  |  |

The above check boxes will only show if the question "Is this activity promoting and/or facilitating developmental screening and follow-up in your program?"

### -New MCHB Performance Measure Reports-

NIRS has included new Performance Measure Reports for MCHB Programs for FY20- Please keep in mind these reports cannot be used for the FY19 MCHB Performance Report. These new reports are located in the Activities Dataset. Please note there are new questions and data entry fields located in the activities record. These new data entry fields feed into the new MCHB Performance Measure Reports. The reports can be found Activities>Standard Reports>LEND, LEAH, PPC, and DBP reports.

 TA/Collaboration MCHB Collection- This report captures data specific to types of technical assistance the Center is providing and the number of recipients. The report is pictured below.

| {AUCD Central Office}                                             |                                                                           |                                              |                           |                   |                                            |  |  |
|-------------------------------------------------------------------|---------------------------------------------------------------------------|----------------------------------------------|---------------------------|-------------------|--------------------------------------------|--|--|
| 09/17/2019 04:21 PM                                               |                                                                           |                                              |                           |                   |                                            |  |  |
| REPORT PART A: PROVIDE SUMMARY INFORMATIO                         | N ON ALL TA PROVIDED                                                      |                                              |                           |                   |                                            |  |  |
| TOTAL NUMBER OF TECHNICAL ASSISTANCE/<br>COLLABORATION ACTIVITIES | NUMBER OF TA ACTIVITIES BY TYPE OF R                                      | NUMBER OF TA ACTIVITIES BY TYPE OF RECIPIENT |                           |                   | NUMBER OF TA ACTIVITIES BY TARGET AUDIENCE |  |  |
|                                                                   | TYPE OF RECIPIENT                                                         | NUMBER OF TA<br>ACTIVITIES                   |                           |                   |                                            |  |  |
|                                                                   | (# of product records in which<br>this recipient was identified)          |                                              |                           |                   |                                            |  |  |
| Total number of activities: 0                                     |                                                                           |                                              | 1. 1. Local               | 0                 | 0%                                         |  |  |
|                                                                   |                                                                           |                                              | 2. Title V                | 0                 | 0%                                         |  |  |
|                                                                   |                                                                           |                                              | 3. 2. Within State        | 0                 | 0%                                         |  |  |
|                                                                   |                                                                           |                                              | 4. 3. Another State       | 0                 | 0%                                         |  |  |
|                                                                   |                                                                           |                                              | 5. 4. Regional            | 0                 | 0%                                         |  |  |
|                                                                   |                                                                           |                                              | 6. 5. National            | 0                 | 0%                                         |  |  |
|                                                                   |                                                                           |                                              | 7. 6. International       | 0                 | 0%                                         |  |  |
|                                                                   |                                                                           |                                              |                           |                   |                                            |  |  |
| REPORT PART B: PROVIDE INFORMATION ON THE                         |                                                                           |                                              |                           |                   |                                            |  |  |
| TECHNICAL ASSISTANCE/COLLABORATION ACTIVI                         | TIES TOPIC OF TA/COLLABORATION List A: Select 1 List B: Select all tapply | hat RECIPIENT OF TA/COLLABO                  | RATOR INTENSITY OF TA PRI | MARY TARGET AUDIE | INCE                                       |  |  |

2. **CSHCN 3 Performance Measure**-This report captures the following data: Processes/Mechanisms and Recipients. The report is pictured below.

| FY 2020: CSHCN 3 Performance Measure           |                         |                                            |                                 |                                  |       |
|------------------------------------------------|-------------------------|--------------------------------------------|---------------------------------|----------------------------------|-------|
| AAA-Test Center, UCEDD/LEND                    |                         |                                            |                                 |                                  |       |
| 09/18/2019 09:59 AM                            |                         |                                            |                                 |                                  |       |
| PROCESSES/ MECHANISMS                          | PARTICIPANTS/<br>PUBLIC | PROVIDERS/<br>HEALTH CARE<br>PROFESSIONALS | COMMUNITY/<br>LOCAL<br>PARTNERS | STATE OR<br>NATIONAL<br>PARTNERS | TOTAL |
| Technical Assistance                           | 171                     | 0                                          | 21                              | 89                               | 281   |
| Training                                       | 180                     | 4                                          | 21                              | 24                               | 229   |
| Product Development                            | 68                      | 0                                          | 12                              | 78                               | 158   |
| Research/ Peer-reviewed Publications           | 181                     | 0                                          | 33                              | 96                               | 310   |
| Outreach/ Information Dissemination/ Education | 152                     | 0                                          | 7                               | 8                                | 167   |
| Tracking/ Surveillance                         | 48                      | 4                                          | 20                              | 18                               | 90    |
| Screening/ Assessment                          | 686                     | 4                                          | 30                              | 18                               | 738   |
| Referral/ Care Coordination                    | 68                      | 4                                          | 30                              | 18                               | 120   |
| Direct Service                                 | 666                     | 4                                          | 20                              | 18                               | 708   |
| Quality Improvement Initiatives                | 11                      | 0                                          | 5                               | 6                                | 22    |

3. **CH 3 Performance Measure**-This report captures the following data: Processes/Mechanisms and Recipients. The report is picture below.

| FY 2020: CH 3 Performance Measure              |                         |                                            |                                 |                                  |       |  |
|------------------------------------------------|-------------------------|--------------------------------------------|---------------------------------|----------------------------------|-------|--|
| AAA-Test Center, UCEDD/LEND                    |                         |                                            |                                 |                                  |       |  |
| 09/18/2019 10:02 AM                            |                         |                                            |                                 |                                  |       |  |
| PROCESSES/ MECHANISMS                          | PARTICIPANTS/<br>PUBLIC | PROVIDERS/<br>HEALTH CARE<br>PROFESSIONALS | COMMUNITY/<br>LOCAL<br>PARTNERS | STATE OR<br>NATIONAL<br>PARTNERS | TOTAL |  |
| Technical Assistance                           | 154                     | 4                                          | 31                              | 19                               | 208   |  |
| Training                                       | 57                      | 4                                          | 25                              | 12                               | 98    |  |
| Product Development                            | 93                      | 4                                          | 16                              | 13                               | 126   |  |
| Research/ Peer-reviewed Publications           | 155                     | 4                                          | 25                              | 12                               | 196   |  |
| Outreach/ Information Dissemination/ Education | 142                     | 0                                          | 18                              | 85                               | 245   |  |
| Tracking/ Surveillance                         | 74                      | 0                                          | 6                               | 7                                | 87    |  |
| Screening/ Assessment                          | 756                     | 0                                          | 11                              | 77                               | 844   |  |
| Referral/ Care Coordination                    | 27                      | 0                                          | 0                               | 0                                | 27    |  |
| Direct Service                                 | 744                     | 0                                          | 0                               | 0                                | 744   |  |
| Quality Improvement Initiatives                | 12                      | 0                                          | 11                              | 77                               | 100   |  |

## -Projects Dataset-

The term "MR" was removed from the following data fields:

Agencies Collaborating on the Work of a Project

and under State Funding Source

• Department of Developmental Disabilities